# Sources of variability in label-free proteomics experiments

### Lieven Clement

### [statOmics,](https://statomics.github.io) Ghent University

# **Contents**

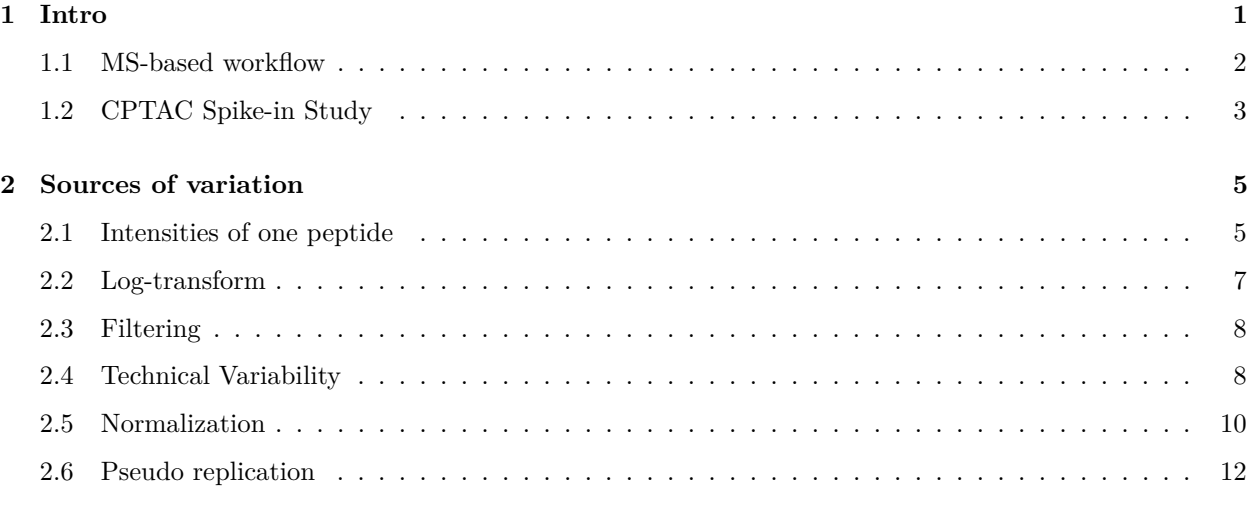

### **[References](#page-26-0) 27**

This is part of the online course [Experimental Design and Data-Analysis in Label-Free Quantitative LC/MS](https://statomics.github.io/hupo21/) [Proteomics - A Tutorial with msqrob2 \(hupo21\)](https://statomics.github.io/hupo21/)

Click to see libraries that are loaded

```
library(tidyverse)
library(limma)
library(QFeatures)
library(msqrob2)
library(plotly)
library(gridExtra)
```
# <span id="page-0-0"></span>**1 Intro**

- 1. Background + cptac study
- 2. Sources of variability
- 3. Summarization

### <span id="page-1-0"></span>**1.1 MS-based workflow**

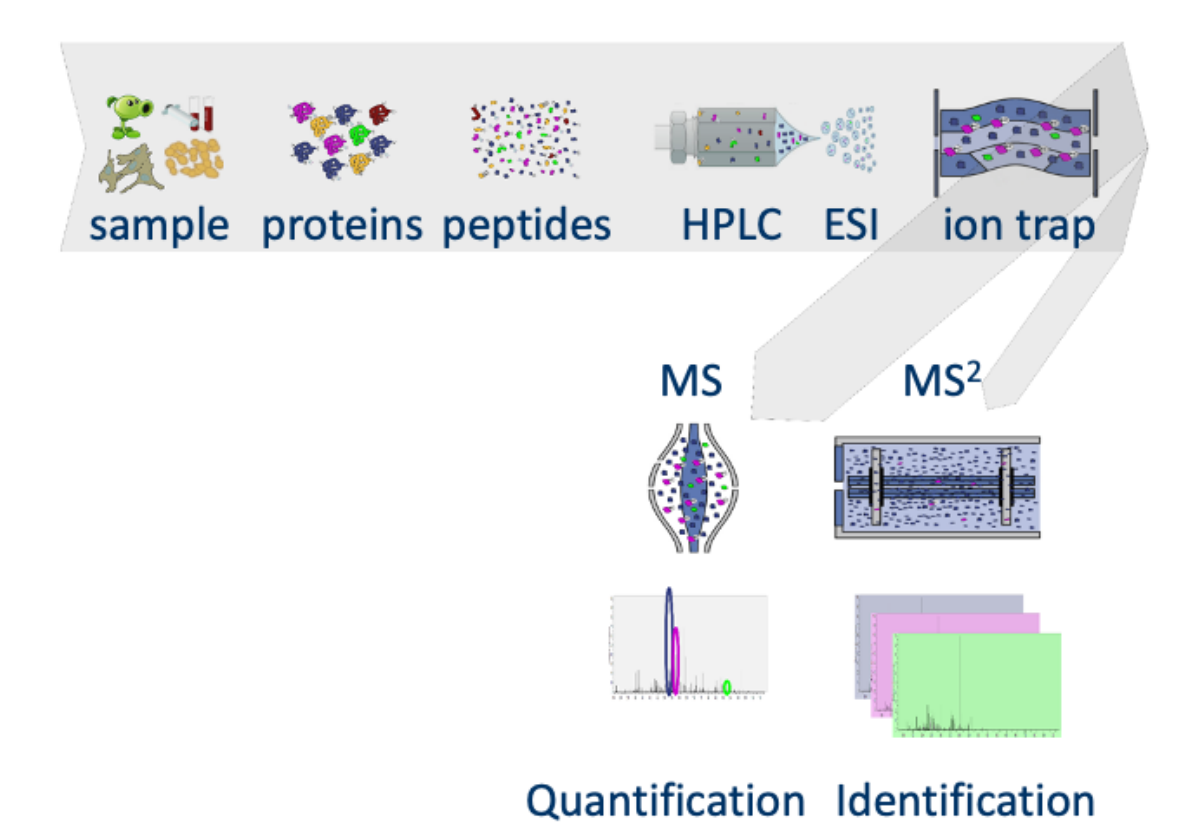

- Peptide Characteristics
	- **–** Modifications
	- **–** Ionisation Efficiency: huge variability
	- **–** Identification
		- ∗ Misidentification → outliers
		- ∗ MS<sup>2</sup> selection on peptide abundance
		- ∗ Context depending missingness
		- ∗ Non-random missingness
- $\rightarrow$  Unbalanced pepide identifications across samples and messy data

## <span id="page-2-0"></span>**1.2 CPTAC Spike-in Study**

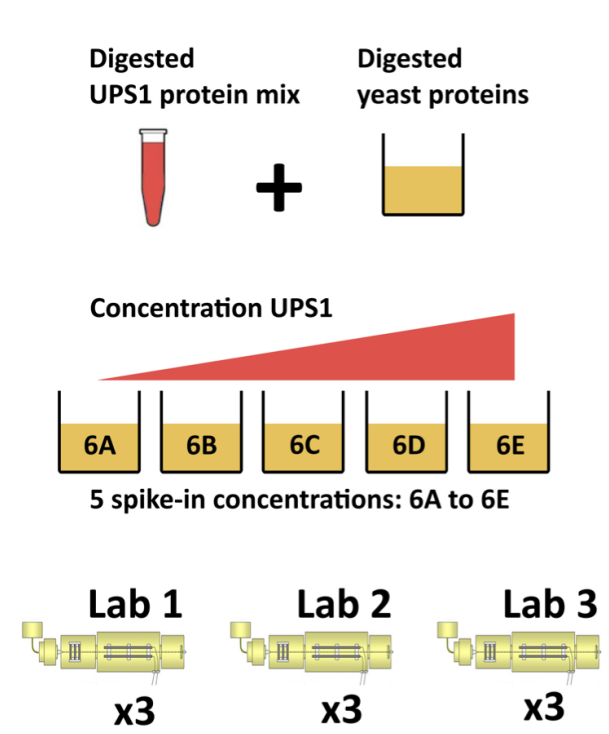

- Same trypsin-digested yeast proteome background in each sample
- Trypsin-digested Sigma UPS1 standard: 48 different human proteins spiked in at 5 different concentrations (treatment A-E)
- Samples repeatedly run on different instruments in different labs
- After MaxQuant search with match between runs option
	- **–** 41% of all proteins are quantified in all samples
	- **–** 6.6% of all peptides are quantified in all samples

 $\rightarrow$  vast amount of missingness

#### **1.2.1 Maxquant output**

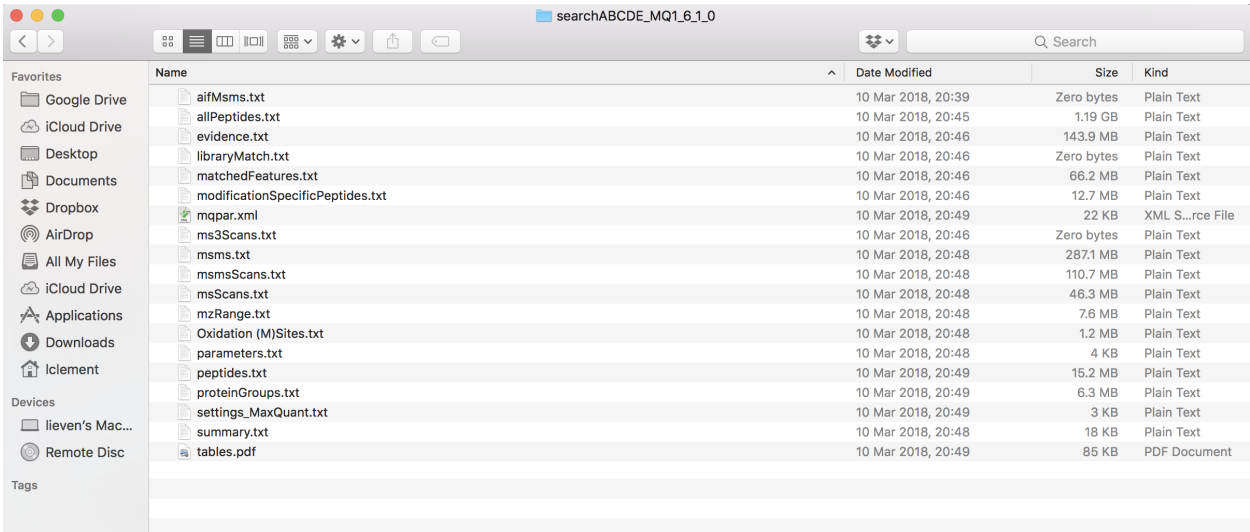

### **1.2.2 Read data**

Click to see background and code

1. We use a peptides.txt file from MS-data quantified with maxquant that contains MS1 intensities summarized at the peptide level.

```
peptidesFile <- "https://raw.githubusercontent.com/stat0mics/PDA21/data/quantification/fullCptacDatasSe
```
2. Maxquant stores the intensity data for the different samples in columnns that start with Intensity. We can retreive the column names with the intensity data with the code below:

ecols <- **grep**("Intensity\\.", **names**(**read.delim**(peptidesFile)))

3. Read the data and store it in QFeatures object

```
pe <- readQFeatures(
  table = peptidesFile,
  fnames = 1,
  ecol = ecols,
  name = "peptideRaw", sep="\t")
```
### **1.2.3 Design**

Click to see background and code

pe **%>%** colnames

```
## CharacterList of length 1
## [["peptideRaw"]] Intensity.6A_1 Intensity.6A_2 ... Intensity.6E_9
```
- Note, that the sample names include the spike-in condition.
- They also end on a number.
	- **–** 1-3 is from lab 1,
	- **–** 4-6 from lab 2 and
	- **–** 7-9 from lab 3.
- We update the colData with information on the design

```
colData(pe)$lab <- rep(rep(paste0("lab",1:3),each=3),5) %>% as.factor
colData(pe)$condition <- pe[["peptideRaw"]] %>% colnames %>% substr(12,12) %>% as.factor
\text{colData}(pe)$spikeConcentration <- \text{rep}(c(A = 0.25, B = 0.74, C = 2.22, D = 6.67, E = 20), each = 9)
```
• We explore the colData

**colData**(pe)

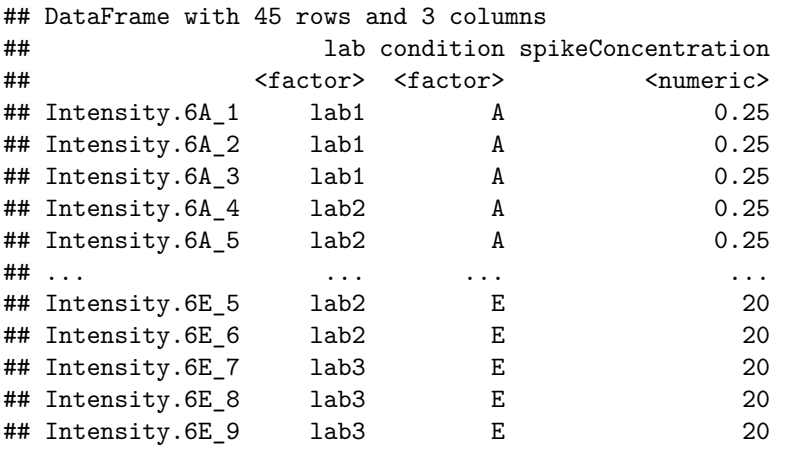

## <span id="page-4-0"></span>**2 Sources of variation**

### <span id="page-4-1"></span>**2.1 Intensities of one peptide**

Peptide AALEELVK from spiked-in UPS protein P12081. We only show data from lab1.

```
subset <- pe["AALEELVK",colData(pe)$lab=="lab1"]
plotWhyLog <- data.frame(concentration = colData(subset)$spikeConcentration,
           y = assay(subset[["peptideRaw"]]) %>% c
           ) %>%
  ggplot(aes(concentration, y)) +
  geom_point() +
  xlab("concentration (fmol/l)") +
  ggtitle("peptide AALEELVK in lab1")
```
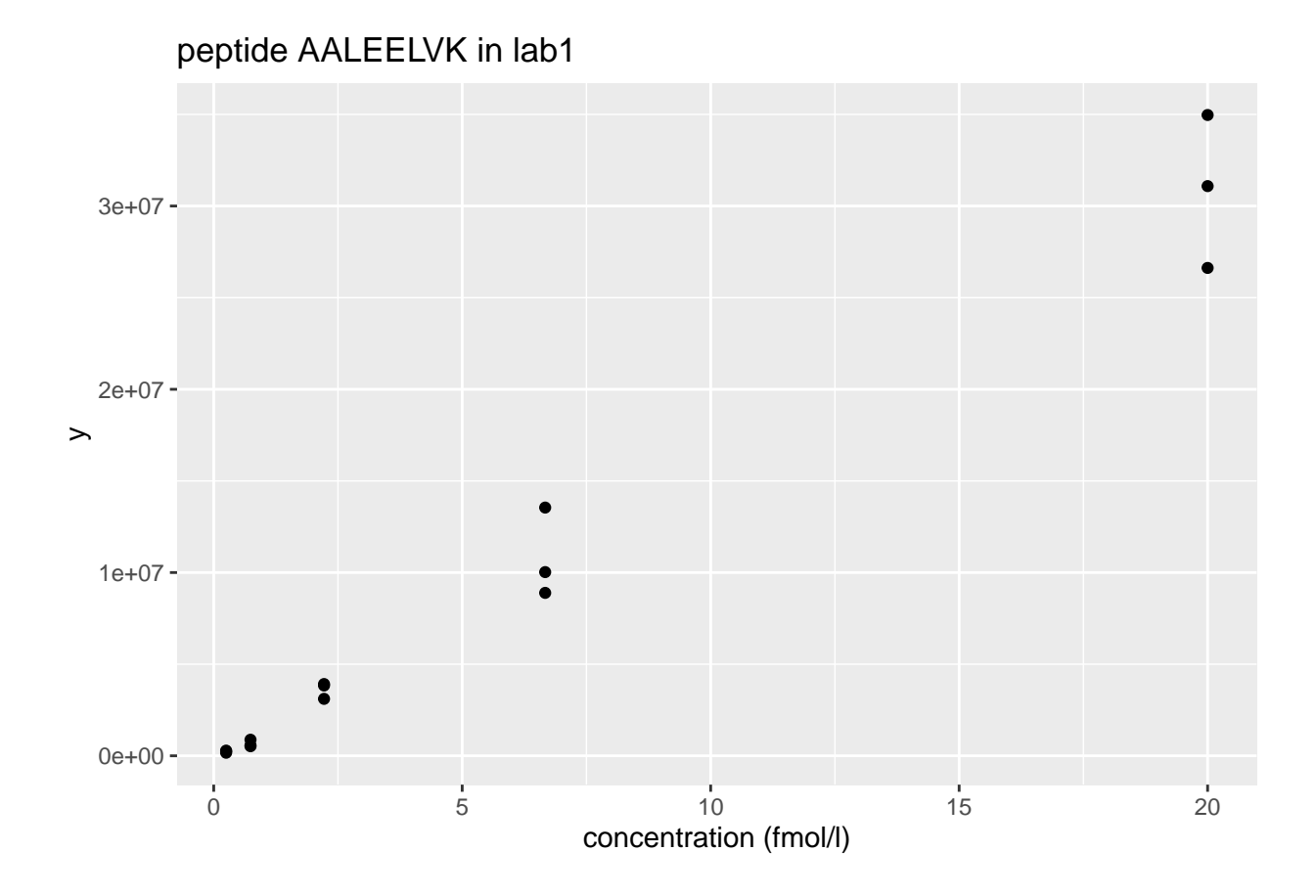

• Variance increases with the mean  $\rightarrow$  Multiplicative error structure

```
plotLog <- data.frame(concentration = colData(subset)$spikeConcentration,
           y = assay(subset[["peptideRaw"]]) %>% c
           ) %>%
  ggplot(aes(concentration, y)) +
  geom_point() +
  scale_x_continuous(trans='log2') +
  scale_y_continuous(trans='log2') +
  xlab("concentration (fmol/l)") +
  ggtitle("peptide AALEELVK in lab1 with axes on log scale")
```
### plotLog

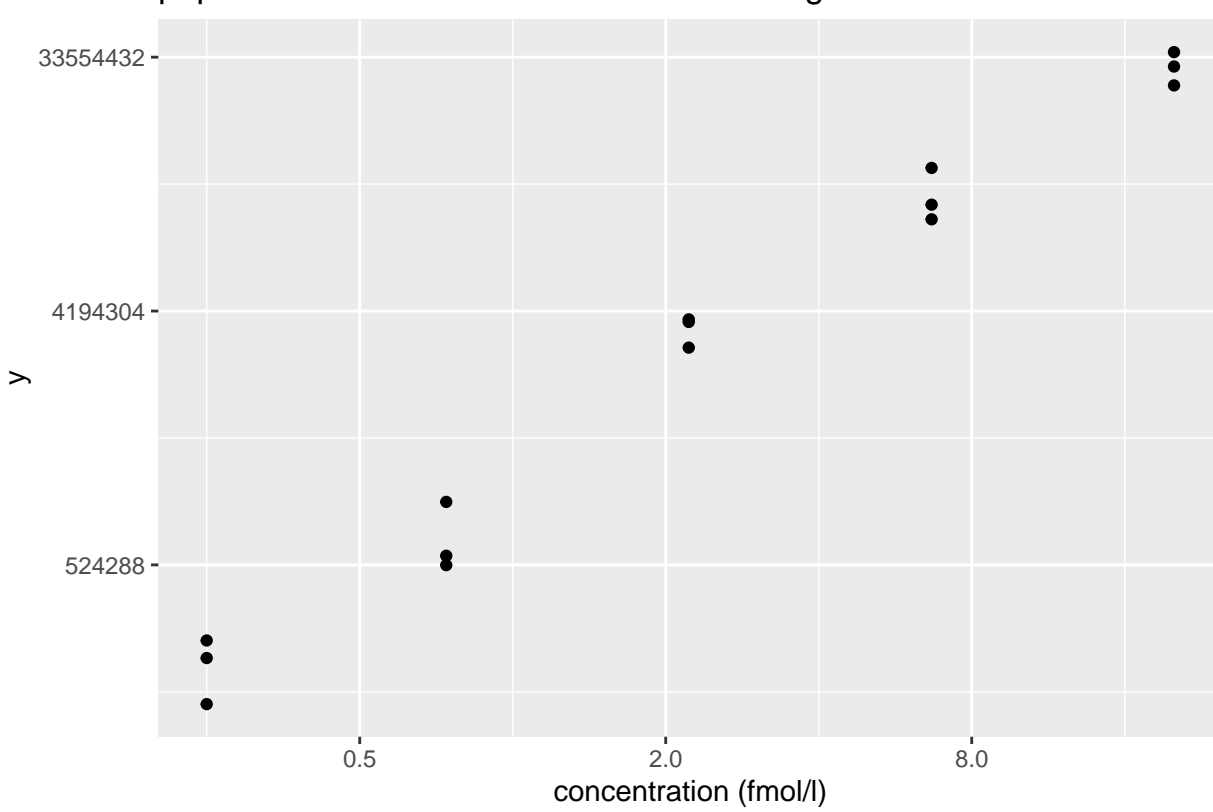

peptide AALEELVK in lab1 with axes on log scale

- Data seems to be homoscedastic on log-scale  $\rightarrow$  log transformation of the intensity data
- In quantitative proteomics analysis on  $\log_2$

 $\rightarrow$  Differences on a  $\log_2$  scale:  $\log_2$  fold changes

$$
\log_2 B - \log_2 A = \log_2 \frac{B}{A} = \log FC_{\text{B A}}
$$

$$
\log_2 FC = 1 \rightarrow FC = 2^1 = 2
$$

$$
\log_2 FC = 2 \rightarrow FC = 2^2 = 4
$$

### <span id="page-6-0"></span>**2.2 Log-transform**

Click to see code to log-transfrom the data

• We calculate how many non zero intensities we have for each peptide and this can be useful for filtering.

**rowData**(pe[["peptideRaw"]])**\$**nNonZero <- **rowSums**(**assay**(pe[["peptideRaw"]]) **>** 0)

• Peptides with zero intensities are missing peptides and should be represent with a NA value rather than 0.

pe <- **zeroIsNA**(pe, "peptideRaw") *# convert 0 to NA*

• Logtransform data with base 2

pe <- **logTransform**(pe, base = 2, i = "peptideRaw", name = "peptideLog")

### <span id="page-7-0"></span>**2.3 Filtering**

Click to see code to filter the data

1. Handling overlapping protein groups

In our approach a peptide can map to multiple proteins, as long as there is none of these proteins present in a smaller subgroup.

```
pe <- filterFeatures(pe, ~ Proteins %in% smallestUniqueGroups(rowData(pe[["peptideLog"]])$Proteins))
```
2. Remove reverse sequences (decoys) and contaminants

We now remove the contaminants, peptides that map to decoy sequences, and proteins which were only identified by peptides with modifications.

```
pe <- filterFeatures(pe,~Reverse != "+")
pe <- filterFeatures(pe,~ Potential.contaminant != "+")
```
3. Drop peptides that were only identified in one sample

We keep peptides that were observed at last twice.

```
pe <- filterFeatures(pe,~ nNonZero >=2)
nrow(pe[["peptideLog"]])
```
## [1] 10478

We keep 10478 peptides upon filtering.

### <span id="page-7-1"></span>**2.4 Technical Variability**

Click to see code for plot

```
densityConditionD <- pe[["peptideLog"]][,colData(pe)$condition=="D"] %>%
 assay %>%
  as.data.frame() %>%
  gather(sample, intensity) %>%
  mutate(lab = colData(pe)[sample,"lab"]) %>%
  ggplot(aes(x=intensity,group=sample,color=lab)) +
   geom_density() +
```

```
ggtitle("condition D")
densityLab2 <- pe[["peptideLog"]][,colData(pe)$lab=="lab2"] %>%
  assay %>%
  as.data.frame() %>%
  gather(sample, intensity) %>%
  mutate(condition = colData(pe)[sample,"condition"]) %>%
  ggplot(aes(x=intensity,group=sample,color=condition)) +
    geom_density() +
    ggtitle("lab2")
```

```
densityConditionD
```
## Warning: Removed 39179 rows containing non-finite values (stat\_density).

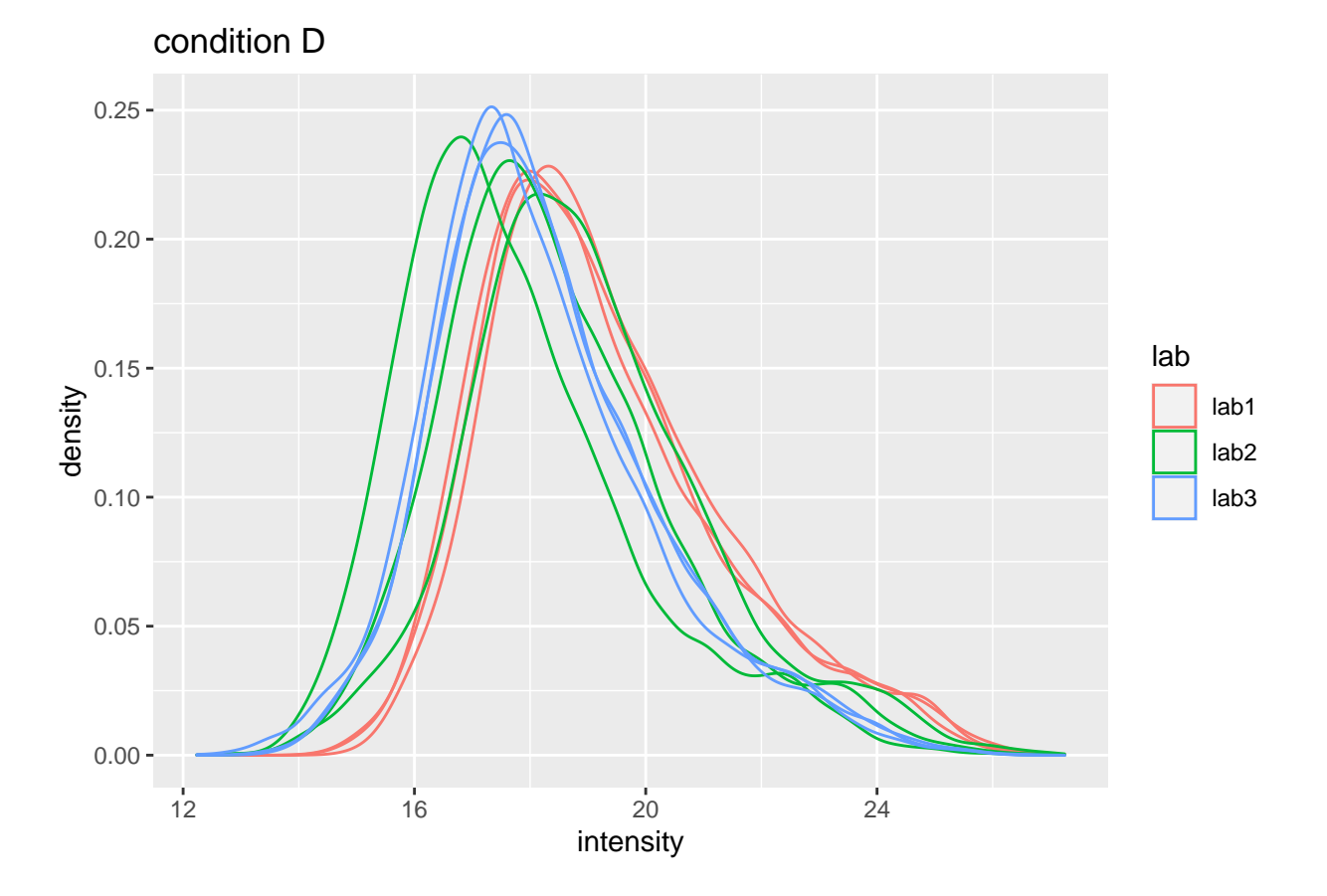

```
densityLab2
```
## Warning: Removed 44480 rows containing non-finite values (stat\_density).

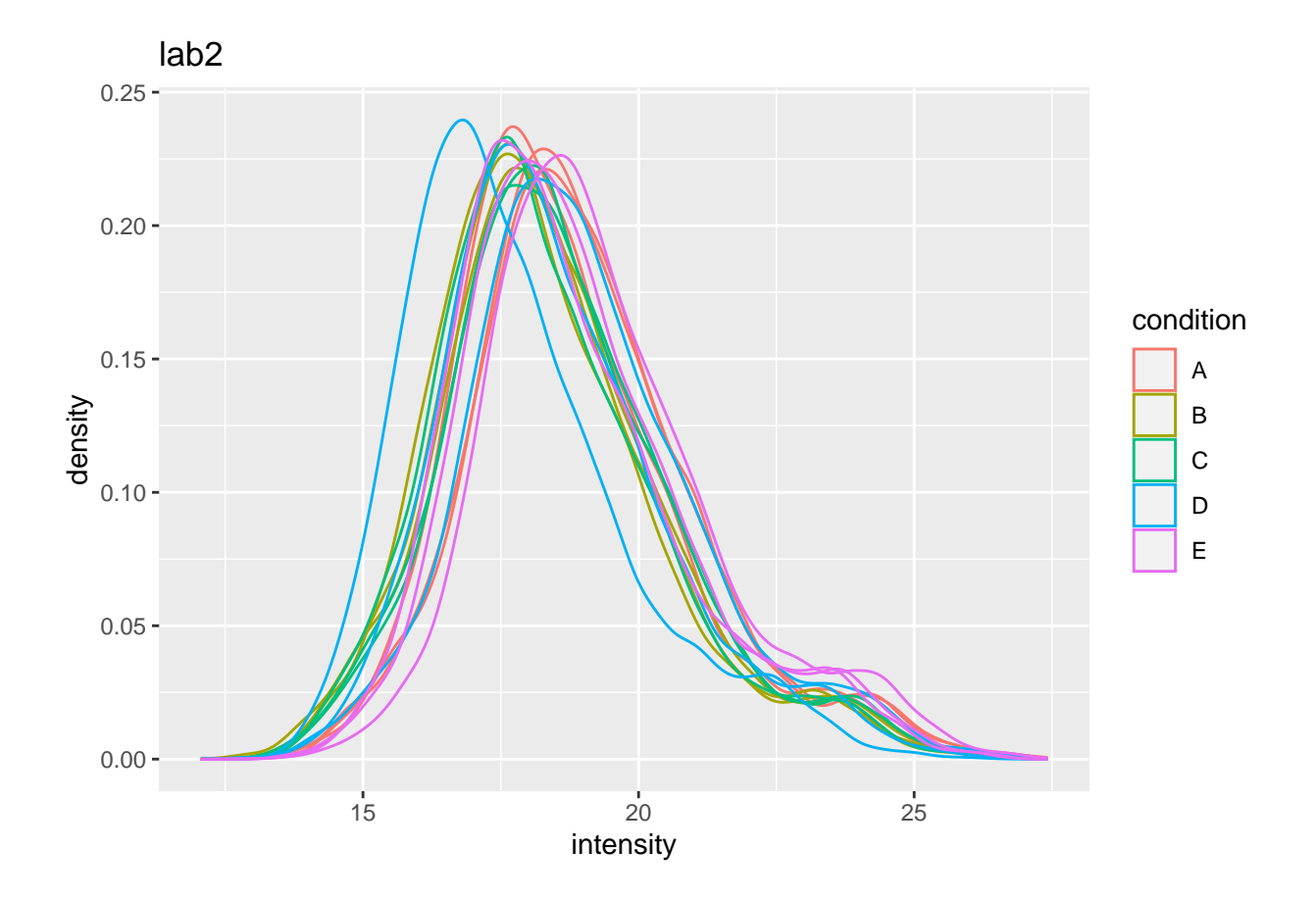

- Even in very clean synthetic dataset (same background, only 48 UPS proteins can be different) the marginal peptide intensity distribution across samples can be quite distinct
- Considerable effects between and within labs for replicate samples
- Considerable effects between samples with different spike-in concentration

 $\rightarrow$  Normalization is needed

### <span id="page-9-0"></span>**2.5 Normalization**

Normalization of the data by median centering

$$
y_{ip}^{\text{norm}} = y_{ip} - \hat{\mu}_i
$$

with  $\hat{\mu}_i$  the median intensity over all observed peptides in sample *i*.

Click to see R-code to normalize the data

```
pe <- normalize(pe,
                i = "peptideLog",
                name = "peptideNorm",
                method = "center.median")
```
Click to see code to make plot

```
densityConditionDNorm <- pe[["peptideNorm"]][,colData(pe)$condition=="D"] %>%
  assay %>%
  as.data.frame() %>%
  gather(sample, intensity) %>%
  mutate(lab = colData(pe)[sample,"lab"]) %>%
  ggplot(aes(x=intensity,group=sample,color=lab)) +
    geom_density() +
    ggtitle("condition D")
densityLab2Norm <- pe[["peptideNorm"]][,colData(pe)$lab=="lab2"] %>%
  assay %>%
  as.data.frame() %>%
  gather(sample, intensity) %>%
  mutate(condition = colData(pe)[sample,"condition"]) %>%
  ggplot(aes(x=intensity,group=sample,color=condition)) +
    geom_density() +
    ggtitle("lab2")
```
densityConditionDNorm

## Warning: Removed 39179 rows containing non-finite values (stat\_density).

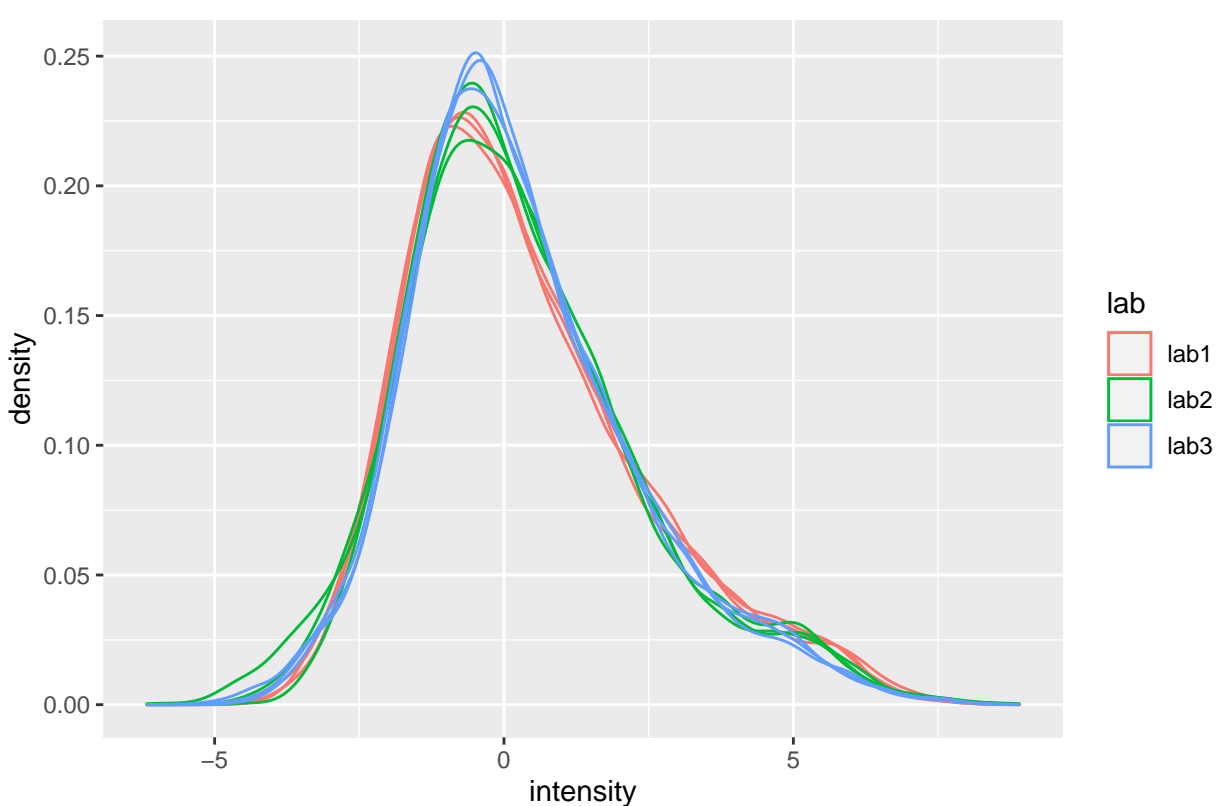

condition D

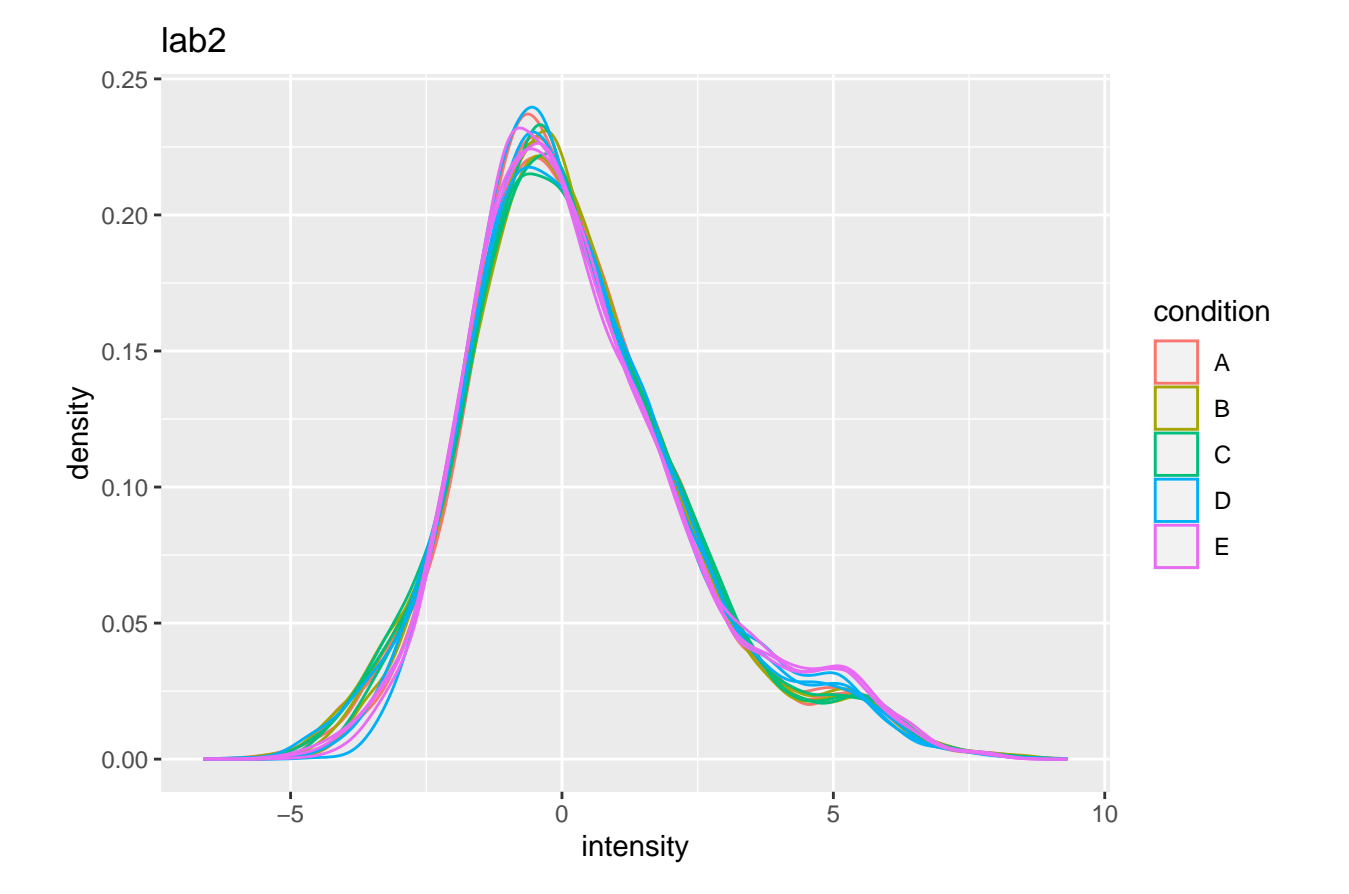

## Warning: Removed 44480 rows containing non-finite values (stat\_density).

### <span id="page-11-0"></span>**2.6 Pseudo replication**

```
prot <- "P01031ups|CO5_HUMAN_UPS"
data <- pe[["peptideNorm"]][
  rowData(pe[["peptideNorm"]])$Proteins == prot,
  colData(pe)$lab=="lab3"] %>%
  assay %>%
  as.data.frame %>%
  rownames_to_column(var = "peptide") %>%
  gather(sample, intensity, -peptide) %>%
  mutate(condition = colData(pe)[sample,"condition"]) %>%
  na.exclude
sumPlot <- data %>%
  ggplot(aes(x = peptide, y = intensity, color = condition, group = sample, label = condition), show.legeom_text(show.legend = FALSE) +
  theme_minimal() +
  theme(axis.text.x = element_test(angle = 90, vjust = 0.5, hjust = 1)) +
```

```
xlab("Peptide") +
ylab("Intensity (log2)") +
ggtitle(paste0("protein: ",prot))
```
#### sumPlot **+**

**geom\_line**(linetype="dashed",alpha=.4)

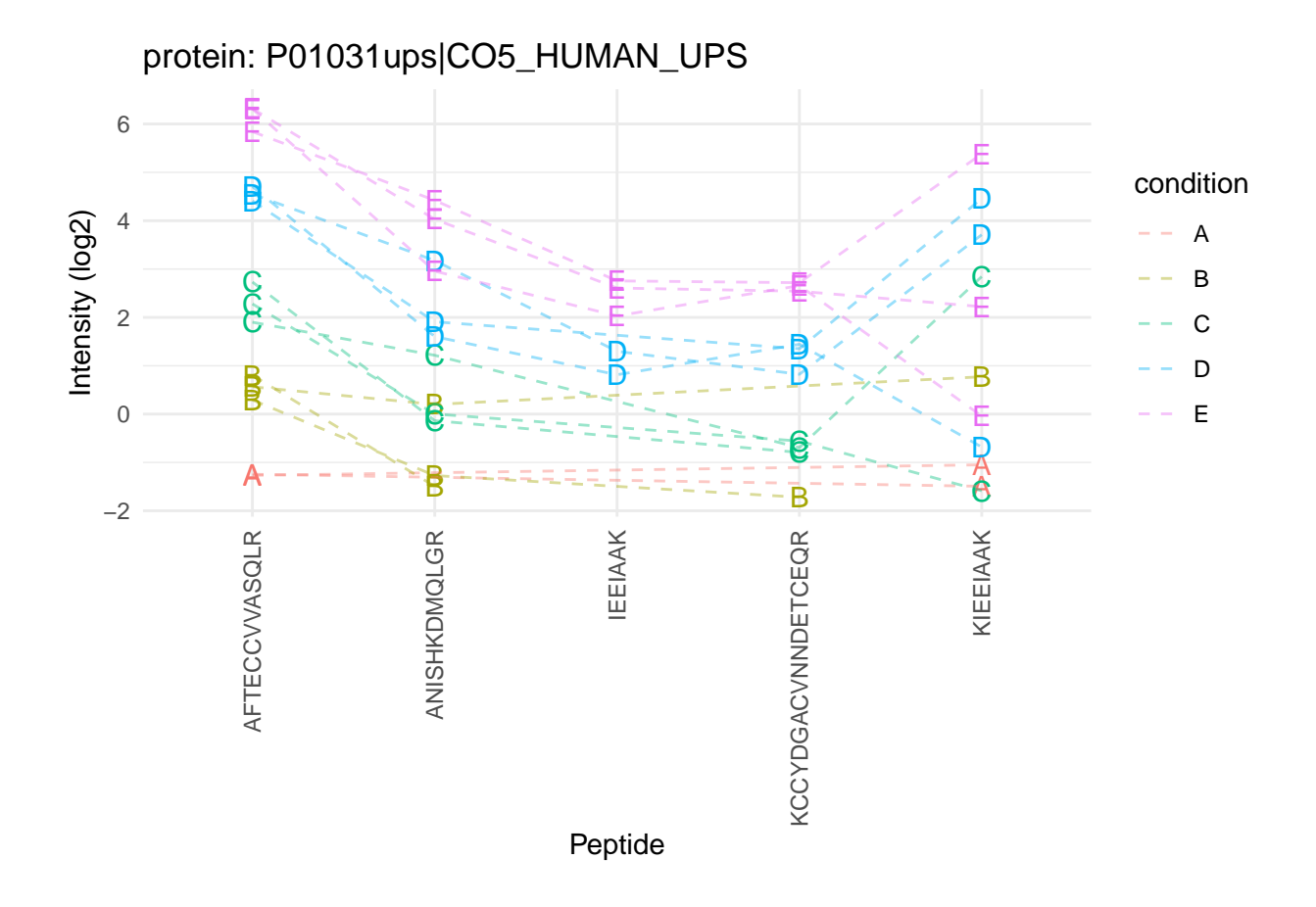

- Sources of variability in plot:
	- **–** Between treatment variability
	- **–** Between sample variability
	- **–** Between peptide variability
	- **–** within sample variability
- Multiple peptides from same protein in a sample
- $\bullet~$  Peptide intensities in the same sample are correlated: Pseudo replication

### $\rightarrow$  Summarization!

- Strong peptide effect
- Unbalanced peptide identification

#### **2.6.1 Illustration on subset of CPTAC study: A vs B comparison in lab 3**

**2.6.1.1 LFQ** Click to see background and code

```
1. Import data
proteinsFile <- "https://raw.githubusercontent.com/stat0mics/PDA21/data/quantification/cptacAvsB_lab3/p
ecols <- grep("LFQ\\.intensity\\.", names(read.delim(proteinsFile)))
peLFQ <- readQFeatures(
 table = proteinsFile, frames = 1, ecol = ecols,name = "proteinRaw", sep = "\trth"
\lambdacond <- which(
 strsplit(colnames(peLFQ)[[1]][1], split = "")[[1]] == "A") # find where condition is stored
colData(peLFQ)$condition <- substr(colnames(peLFQ), cond, cond) %>%
 unlist %>%
 as.factor
```
2. Preprocessing

```
rowData(peLFQ[["proteinRaw"]])$nNonZero <- rowSums(assay(peLFQ[["proteinRaw"]]) > 0)
peLFQ <- zeroIsNA(peLFQ, "proteinRaw") # convert 0 to NA
peLFQ <- logTransform(peLFQ, base = 2, i = "proteinRaw", name = "proteinLog")
peLFQ <- filterFeatures(peLFQ,~ Reverse != "+")
peLFQ <- filterFeatures(peLFQ,~ Potential.contaminant != "+")
peLFQ <- normalize(peLFQ,
                i = "proteinLog",
                name = "protein",
                method = "center.median")
```
3. Modeling and Inference

```
peLFQ <- msqrob(object = peLFQ, i = "protein", formula = ~condition)
L <- makeContrast("conditionB=0", parameterNames = c("conditionB"))
peLFQ <- hypothesisTest(object = peLFQ, i = "protein", contrast = L)
volcanoLFQ <- ggplot(rowData(peLFQ[["protein"]])$conditionB,
                  aes(x = logFC, y = -log10(pval), color = adjPval < 0.05)) +
  geom_point(cex = 2.5) +
  scale color manual(values = alpha(c("black", "red"), 0.5)) +theme_minimal() +
  ggtitle(paste0("maxLFQ: TP = ",sum(rowData(peLFQ[["protein"]])$conditionB$adjPval<0.05&grep1(rownames
```
**2.6.1.2 Median & robust summarization** Click to see background and code

```
1. Import Data
```
peptidesFile <- "https://raw.githubusercontent.com/stat0mics/SGA2020/data/quantification/cptacAvsB\_lab3

```
ecols <- grep(
  "Intensity\\.",
  names(read.delim(peptidesFile))
  )
peAB <- readQFeatures(
 table = peptidesFile,
 fnames = 1,
  ecol = ecols,
  name = "peptideRaw", sep="\t")
cond <- which(
  strsplit(colnames(peAB)[[1]][1], split = "")[[1]] == "A") # find where condition is stored
colData(peAB)$condition <- substr(colnames(peAB), cond, cond) %>%
 unlist %>%
 as.factor
  2. Preprocessing
rowData(peAB[["peptideRaw"]])$nNonZero <- rowSums(assay(peAB[["peptideRaw"]]) > 0)
peAB <- zeroIsNA(peAB, "peptideRaw") # convert 0 to NA
peAB <- logTransform(peAB, base = 2, i = "peptideRaw", name = "peptideLog")
peAB <- filterFeatures(peAB, ~ Proteins %in% smallestUniqueGroups(rowData(peAB[["peptideLog"]])$Proteins))
peAB <- filterFeatures(peAB,~Reverse != "+")
peAB <- filterFeatures(peAB,~ Potential.contaminant != "+")
peAB <- filterFeatures(peAB,~ nNonZero >=2)
nrow(peAB[["peptideLog"]])
## [1] 7011
peAB <- normalize(peAB,
                i = "peptideLog",name = "peptideNorm",
                method = "center.median")
peAB <- aggregateFeatures(peAB,
 i = "peptideNorm",
 fcol = "Proteins",
 na.rm = TRUE,
```

```
name = "proteinMedian",
  fun = matrixStats::colMedians)
peAB <- aggregateFeatures(peAB,
  i = "peptideNorm",
  fcol = "Proteins",
 na.rm = TRUE,name = "proteinRobust")
```
3. Modeling and inference

```
peAB <- msqrob(object = peAB, i = "proteinMedian", formula = ~condition)
L <- makeContrast("conditionB=0", parameterNames = c("conditionB"))
peAB <- hypothesisTest(object = peAB, i = "proteinMedian", contrast = L)
peAB <- msqrob(object = peAB, i = "proteinRobust", formula = ~condition)
peAB <- hypothesisTest(object = peAB, i = "proteinRobust", contrast = L)
volcanoMedian <- ggplot(rowData(peAB[["proteinMedian"]])$conditionB,
                  aes(x = logFC, y = -log10(pval), color = adjPval < 0.05)) +
  geom_point(cex = 2.5) +
  scale_color_manual(values = alpha(c("black", "red"), 0.5)) +
 theme_minimal() +
  ggtitle(paste0("Median: TP = ", sum(rowData(peAB[["proteinMedian"]])$conditionB$adjPval<0.05&grep1(row
volcanoRobust<- ggplot(rowData(peAB[["proteinRobust"]])$conditionB,
                  \text{aes}(x = \text{logFC}, y = -\text{log10}(pval), \text{color} = \text{adjPval} < 0.05) +
  geom_point(cex = 2.5) +
  scale_color_manual(values = alpha(c("black", "red"), 0.5)) +
  theme_minimal() +
 ggtitle(paste0("Robust: TP = ",sum(rowData(peAB[["proteinRobust"]])$conditionB$adjPval<0.05&grep1(row
ylims <- c(0,
           ceiling(max(c(-log10(rowData(peLFQ[["protein"]])$conditionB$pval),
               -log10(rowData(peAB[["proteinMedian"]])$conditionB$pval),
               -log10(rowData(peAB[["proteinRobust"]])$conditionB$pval)),
               na.rm=TRUE))
)
xlims <- max(abs(c(rowData(peLFQ[["protein"]])$conditionB$logFC,
               rowData(peAB[["proteinMedian"]])$conditionB$logFC,
               rowData(peAB[["proteinRobust"]])$conditionB$logFC)),
               na.rm=TRUE) * c(-1,1)
compBoxPlot <- rbind(rowData(peLFQ[["protein"]])$conditionB %>% mutate(method="maxLFQ") %>% rownames_to
      rowData(peAB[["proteinMedian"]])$conditionB %>% mutate(method="median")%>% rownames_to_column(var="protein"),\end{math>
      rowData(peAB[["proteinRobust"]])$conditionB%>% mutate(method="robust")%>% rownames to column(var=
      mutate(ups= grepl(protein,pattern="UPS")) %>%
    ggplot(aes(x = method, y = logFC, fill = ups)) +geom_boxplot() +
    geom_hline(yintercept = log2(0.74 / .25), color = "#00BFC4") +
```

```
geom_hline(yintercept = 0, color = "#F8766D")
```

```
grid.arrange(volcanoLFQ + xlim(xlims) + ylim(ylims),
             volcanoMedian + xlim(xlims) + ylim(ylims),
             volcanoRobust + xlim(xlims) + ylim(ylims),
             ncol=1)
```
### **2.6.1.3 Comparison summarization methods**

## Warning: Removed 746 rows containing missing values (geom\_point).

## Warning: Removed 166 rows containing missing values (geom\_point).

## Warning: Removed 167 rows containing missing values (geom\_point).

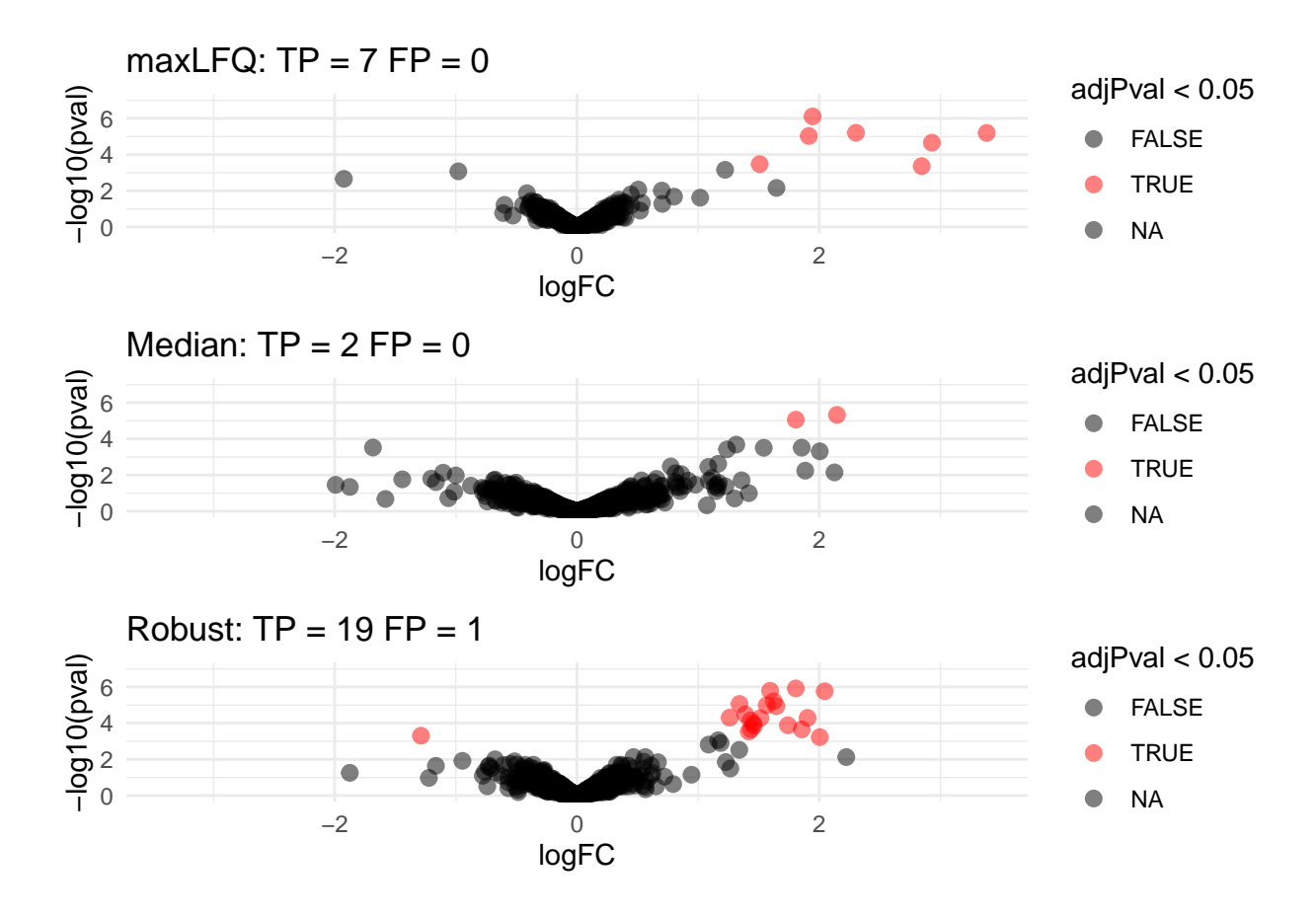

• Robust summarization: highest power and still good FDR control:  $FDP = \frac{1}{20} = 0.05$ .

compBoxPlot

## Warning: Removed 1079 rows containing non-finite values (stat\_boxplot).

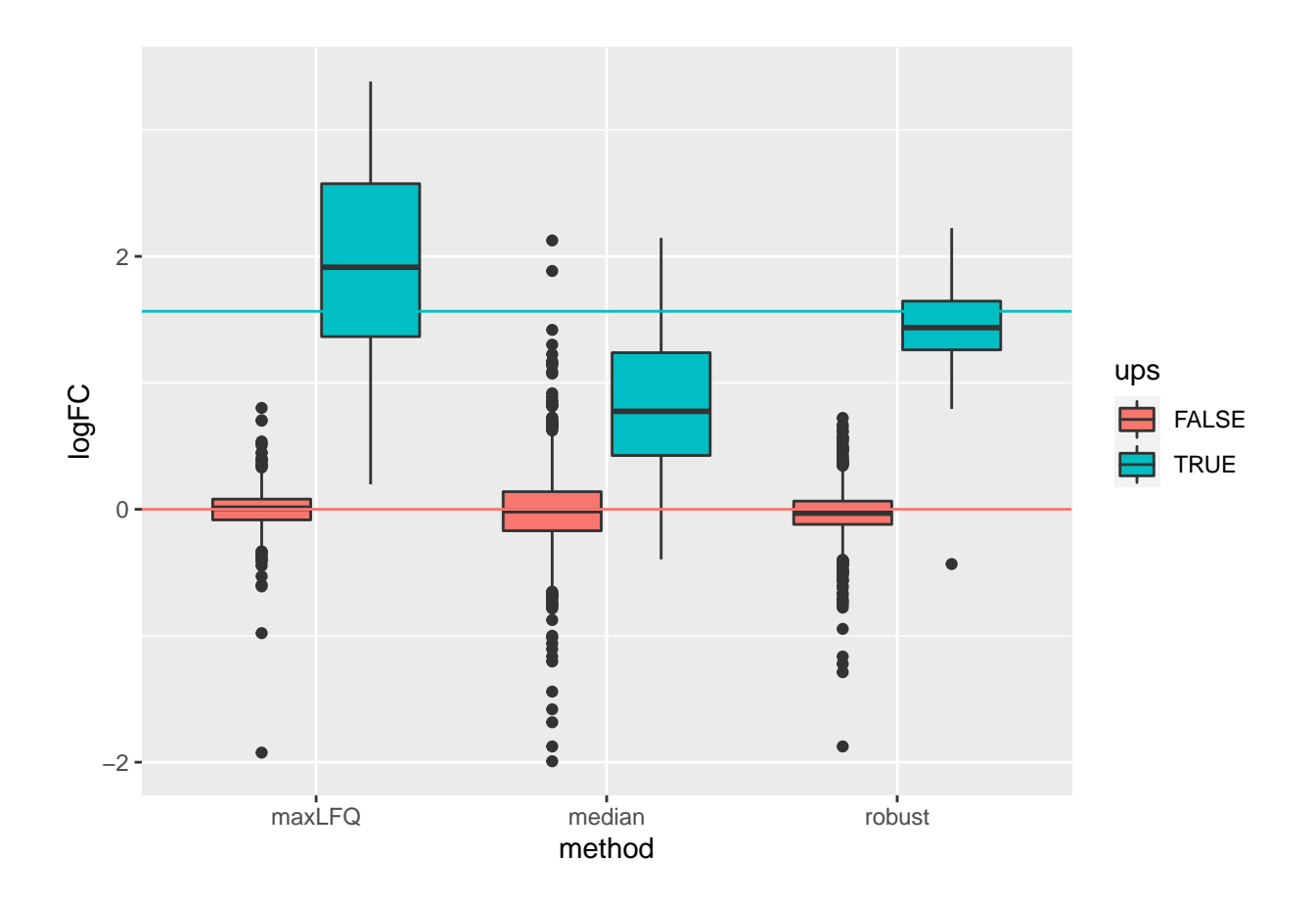

- Median: biased logFC estimates for spike-in proteins
- maxLFQ: more variable logFC estiamtes for spike-in proteins

### **2.6.2 Median summarization**

We first evaluate median summarization for protein P01031ups|CO5\_HUMAN\_UPS.

```
dataHlp <- pe[["peptideNorm"]][
    rowData(pe[["peptideNorm"]])$Proteins == prot,
    colData(pe)$lab=="lab3"] %>% assay
sumMedian <- data.frame(
  intensity= dataHlp
    %>% colMedians(na.rm=TRUE)
  ,
  condition= colnames(dataHlp) %>% substr(12,12) %>% as.factor )
sumMedianPlot <- sumPlot +
  geom_hline(
    data = sumMedian,
    mapping = aes(yintercept=intensity,color=condition)) +
  ggtitle("Median summarization")
```
## Warning: Removed 1 rows containing missing values (geom\_hline).

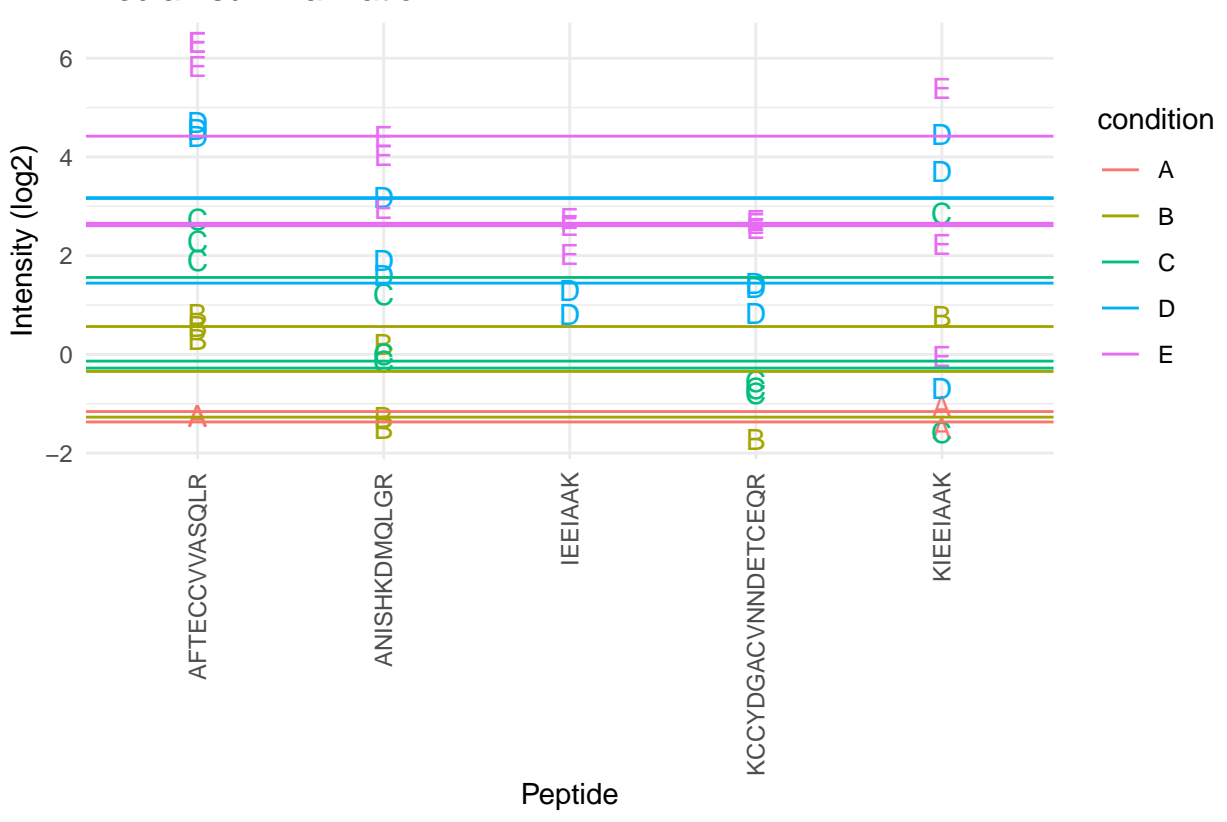

Median summarization

- The sample medians are not a good estimate for the protein expression value.
- Indeed, they do not account for differences in peptide effects
- Peptides that ionize poorly are also picked up in samples with high spike-in concencentration and not in samples with low spike-in concentration
- This introduces a bias.

#### **2.6.3 Mean summarization**

$$
y_{ip} = \beta_i^{\mathrm{sample}} + \epsilon_{ip}
$$

```
sumMeanMod <- lm(intensity ~ -1 + sample,data)
sumMean <- data.frame(
  intensity=sumMeanMod$coef[grep("sample",names(sumMeanMod$coef))],
  condition= names(sumMeanMod$coef)[grep("sample",names(sumMeanMod$coef))] %>% substr(18,18) %>% as.factor )
```

```
sumMeanPlot <- sumPlot + geom_hline(
    data = sumMean,mapping = aes(yintercept=intensity,color=condition)) +
    ggtitle("Mean summarization")
```

```
grid.arrange(sumMedianPlot, sumMeanPlot, ncol=2)
```
## Warning: Removed 1 rows containing missing values (geom\_hline).

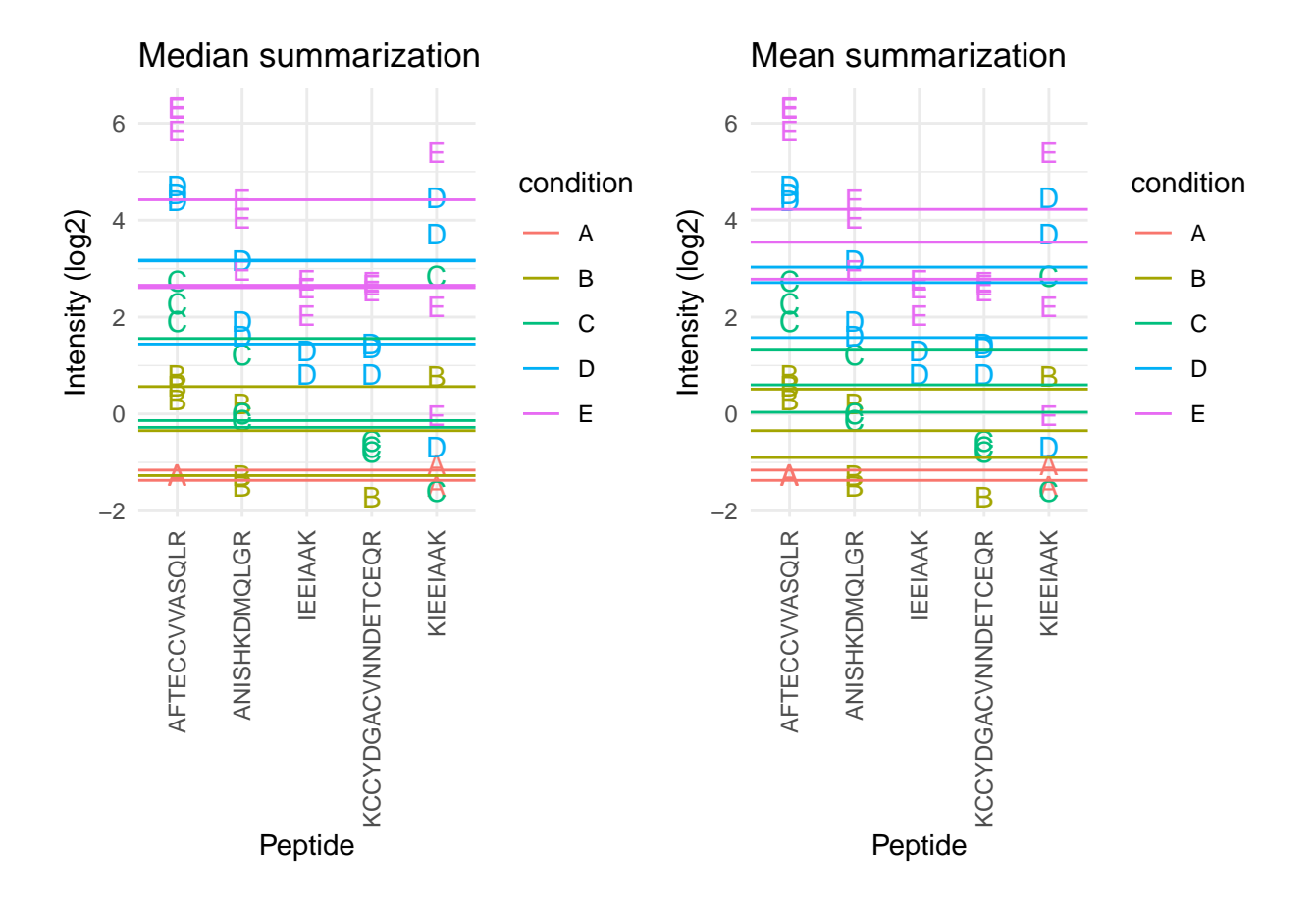

#### **2.6.4 Model based summarization**

We can use a linear peptide-level model to estimate the protein expression value while correcting for the peptide effect, i.e.

$$
y_{ip} = \beta_i^{\text{sample}} + \beta_p^{\text{peptide}} + \epsilon_{ip}
$$

```
sumMeanPepMod <- lm(intensity ~ -1 + sample + peptide,data)
```

```
sumMeanPep <- data.frame(
  intensity=sumMeanPepMod$coef[grep("sample",names(sumMeanPepMod$coef))] + mean(data$intensity) - mean(
  condition= names(sumMeanPepMod$coef)[grep("sample",names(sumMeanPepMod$coef))] %>% substr(18,18) %>%
```

```
fitLmPlot <- sumPlot + geom_line(
    data = data %>% mutate(fit=sumMeanPepMod$fitted.values),
    mapping = \text{aes}(\text{x=peptide}, \text{y=fit}, \text{color=condition}, \text{group=sample})) +
    ggtitle("fit: ~ sample + peptide")
sumLmPlot <- sumPlot + geom_hline(
    data = sumMeanPep,
    mapping = aes(yintercept=intensity,color=condition)) +
    ggtitle("Summarization: sample effect")
```

```
grid.arrange(sumMedianPlot, sumMeanPlot, sumLmPlot, nrow=1)
```
## Warning: Removed 1 rows containing missing values (geom\_hline).

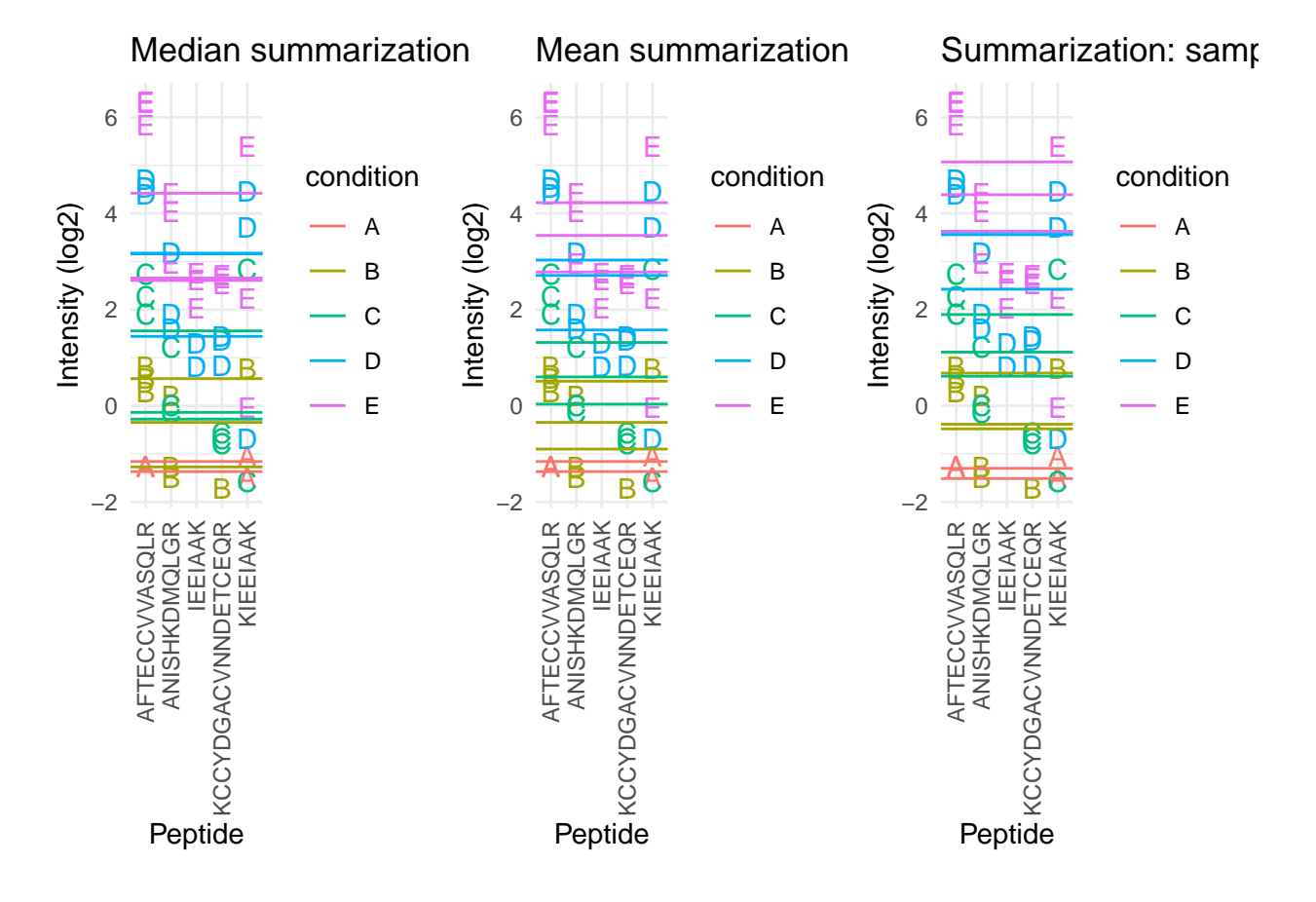

- By correcting for the peptide species the protein expression values are much better separated an better reflect differences in abundance induced by the spike-in condition.
- Indeed, it shows that median and mean summarization that do not account for the peptide effect indeed overestimate the protein expression value in the small spike-in conditions and underestimate that in the large spike-in conditions.
- Still there seem to be some issues with samples that for which the expression values are not well separated according to the spike-in condition.

A residual analysis clearly indicates potential issues:

Click to see code to make plot

```
resPlot <- data %>%
  mutate(res=sumMeanPepMod$residuals) %>%
  ggplot(aes(x = peptide, y = res, color = condition, label = condition), show.length = FALSE) +
  geom_point(shape=21) +
  theme_minimal() +
  theme(axis.text.x = element_test(angle = 90, vjust = 0.5, hjust = 1)) +xlab("Peptide") +
  ylab("residual") +
  ggtitle("residuals: ~ sample + peptide")
```

```
grid.arrange(fitLmPlot, resPlot, nrow = 1)
```
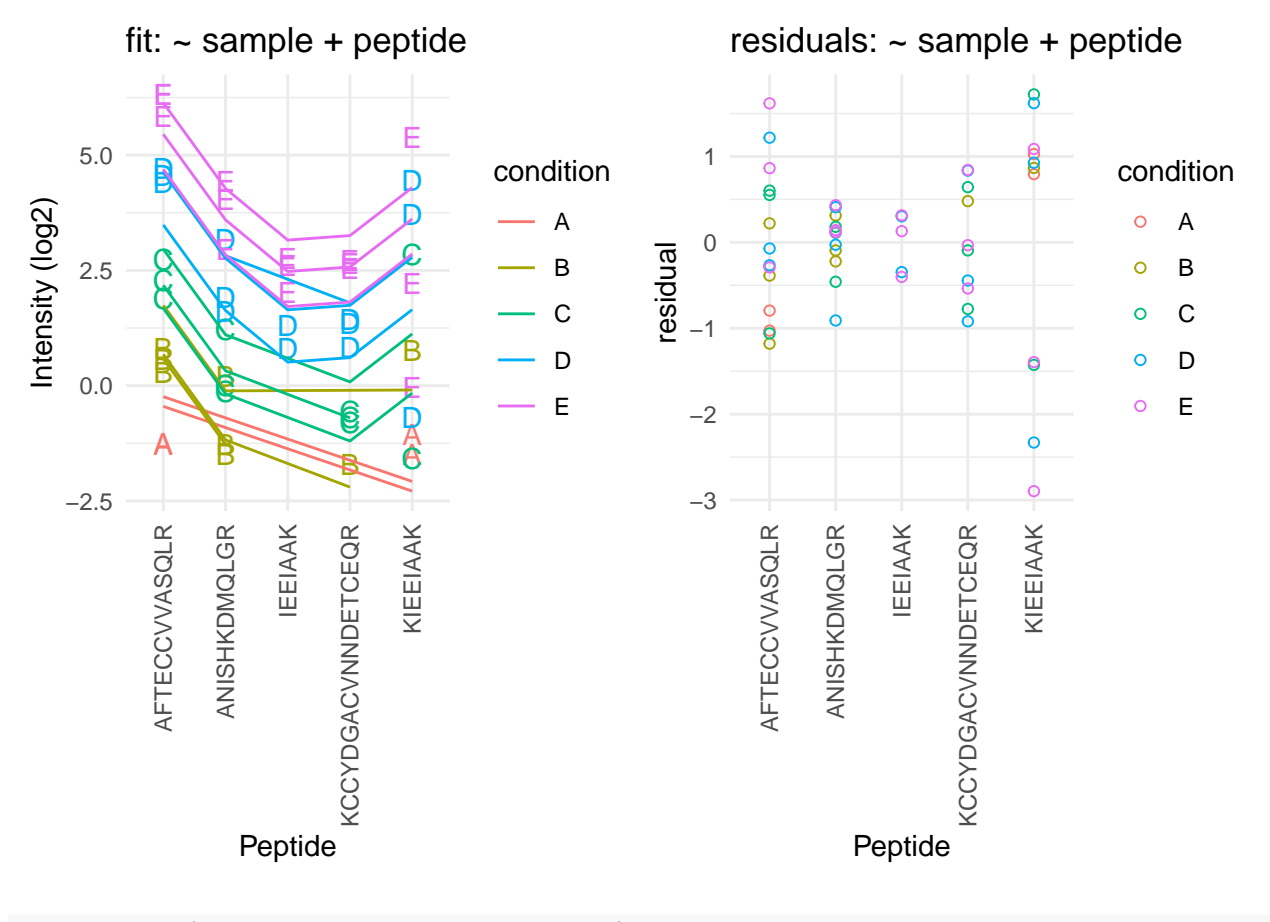

**grid.arrange**(fitLmPlot, sumLmPlot, nrow = 1)

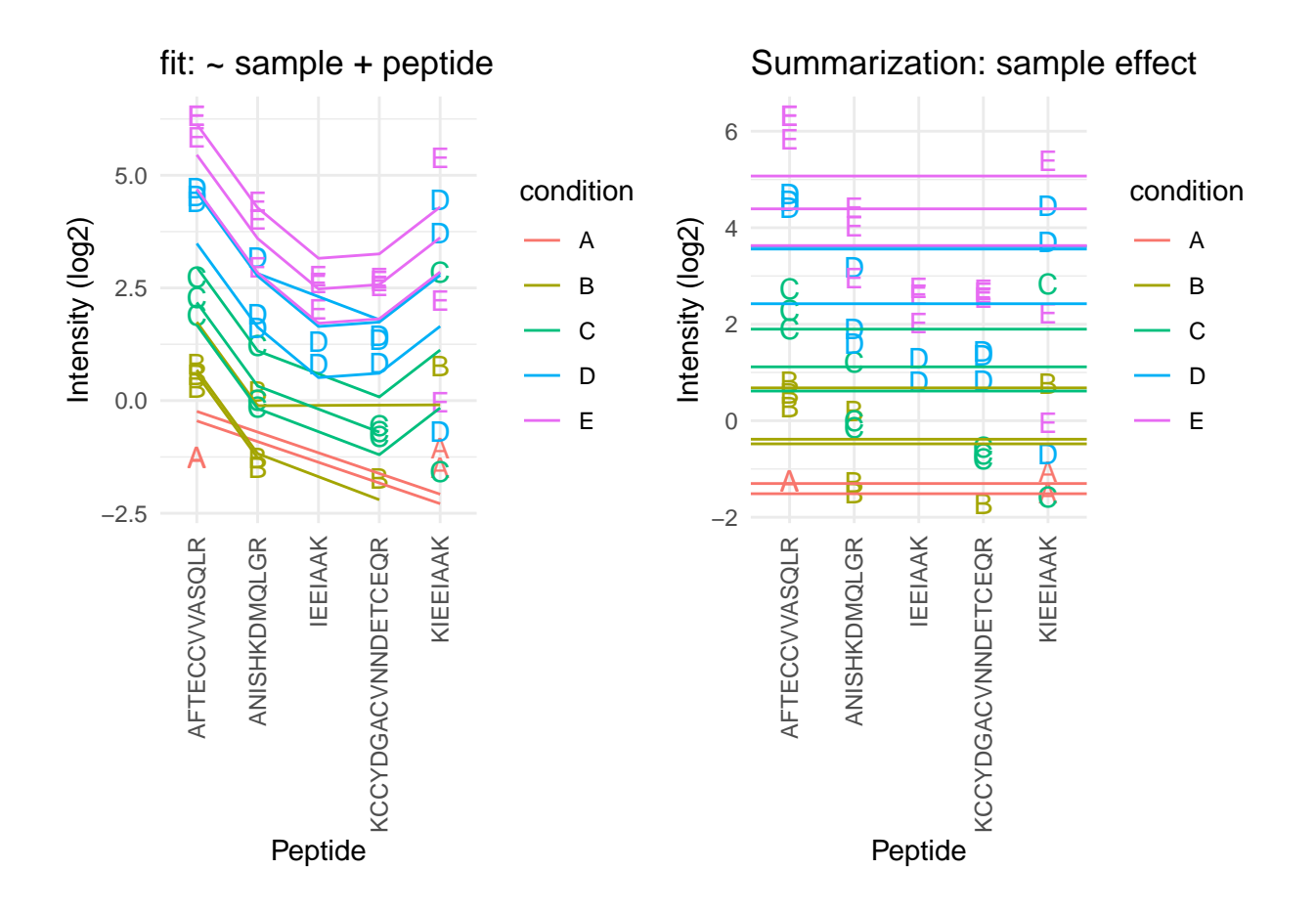

- The residual plot shows some large outliers for peptide KIEEIAAK.
- Indeed, in the original plot the intensities for this peptide do not seem to line up very well with the concentration.
- This induces a bias in the summarization for some of the samples (e.g. for D and E)

#### **2.6.5 Robust summarization using a peptide-level linear model**

$$
y_{ip} = \beta_i^{\text{sample}} + \beta_p^{\text{peptide}} + \epsilon_{ip}
$$

• Ordinary least squares: estimate *β* that minimizes

$$
\text{OLS}: \sum_{i,p} \epsilon_{ip}^2 = \sum_{i,p} (y_{ip} - \beta_i^{\text{sample}} - \beta_p^{\text{peptide}})^2
$$

We replace OLS by M-estimation with loss function

$$
\sum_{i,p} w_{ip} \epsilon_{ip}^2 = \sum_{i,p} w_{ip} (y_{ip} - \beta_i^{\text{sample}} - \beta_p^{\text{peptide}})^2
$$

- Iteratively fit model with observation weights  $w_{ip}$  until convergence
- The weights are calculated based on standardized residuals

```
sumMeanPepRobMod <- MASS::rlm(intensity ~ -1 + sample + peptide,data)
resRobPlot <- data %>%
  mutate(res = sumMeanPepRobMod$residuals,
         w = sumMeanPepRobMod$w) %>%
  ggplot(aes(x = peptide, y = res, color = condition, label = condition, size=w), show.length = FALSE) +geom_point(shape=21,size=.2) +
  geom_point(shape=21) +
  theme_minimal() +
  theme(axis.text.x = element_test(angle = 90, vjust = 0.5, hjust = 1)) +xlab("Peptide") +
  ylab("residual") +
 ylim(c(-1,1)*max(abs(sumMeanPepRobMod$residuals)))
weightPlot <- qplot(
  seq(-5,5,.01),
  MASS::psi.huber(seq(-5,5,.01)),
  geom="path") +
  xlab("standardized residual") +
 ylab("weight")
```
**grid.arrange**(weightPlot,resRobPlot,nrow=1)

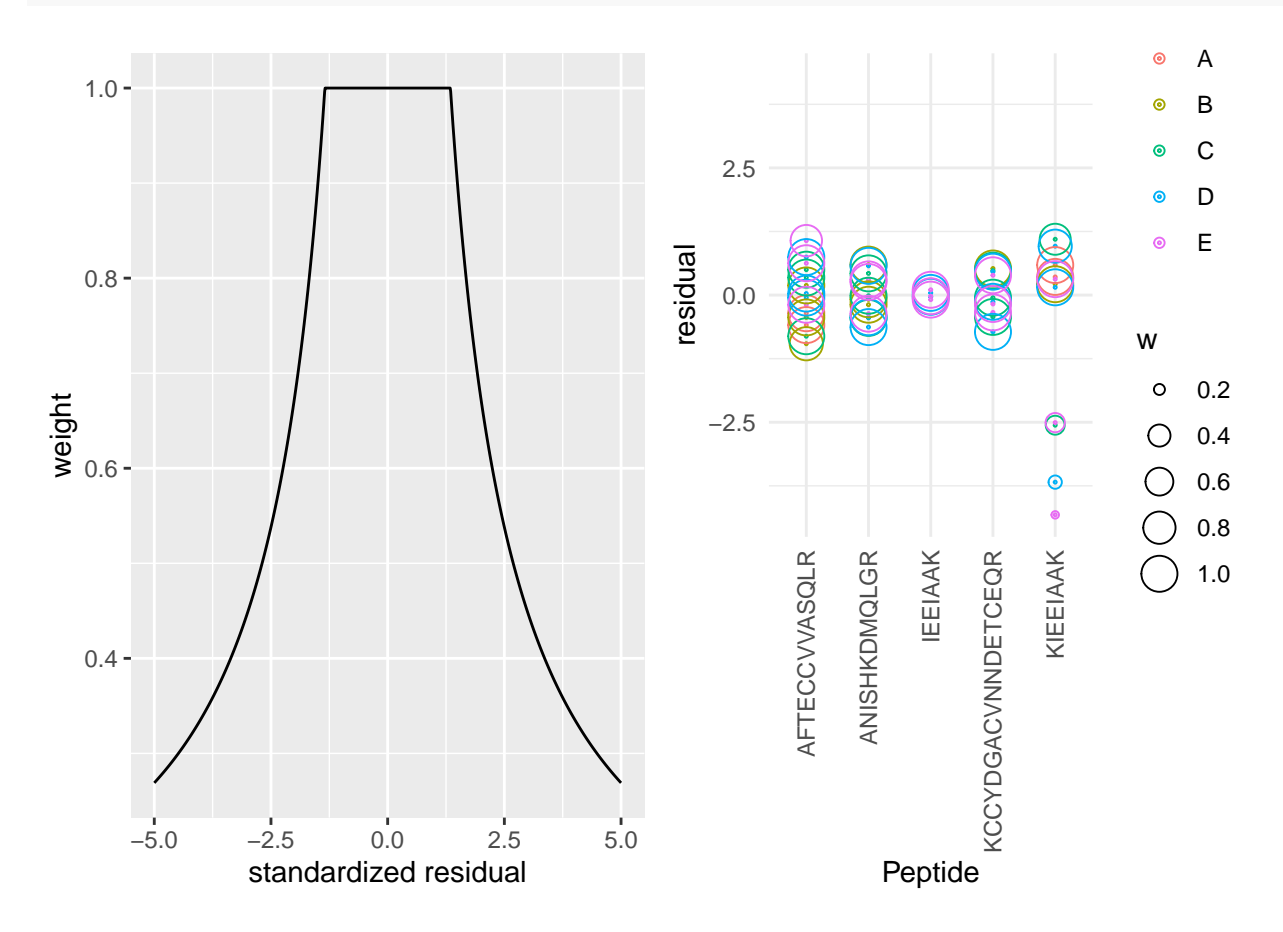

• We clearly see that the weights in the M-estimation procedure will down-weight errors associated with outliers for peptide KIEEIAAK.

```
sumMeanPepRob <- data.frame(
  intensity=sumMeanPepRobMod$coef[grep("sample",names(sumMeanPepRobMod$coef))] + mean(data$intensity) -
  condition= names(sumMeanPepRobMod$coef)[grep("sample",names(sumMeanPepRobMod$coef))] %>% substr(18,18
sumRlmPlot <- sumPlot + geom_hline(
    data=sumMeanPepRob,
   mapping=aes(yintercept=intensity,color=condition)) +
```

```
grid.arrange(sumLmPlot + ggtitle("OLS"), sumRlmPlot, nrow = 1)
```
**ggtitle**("Robust")

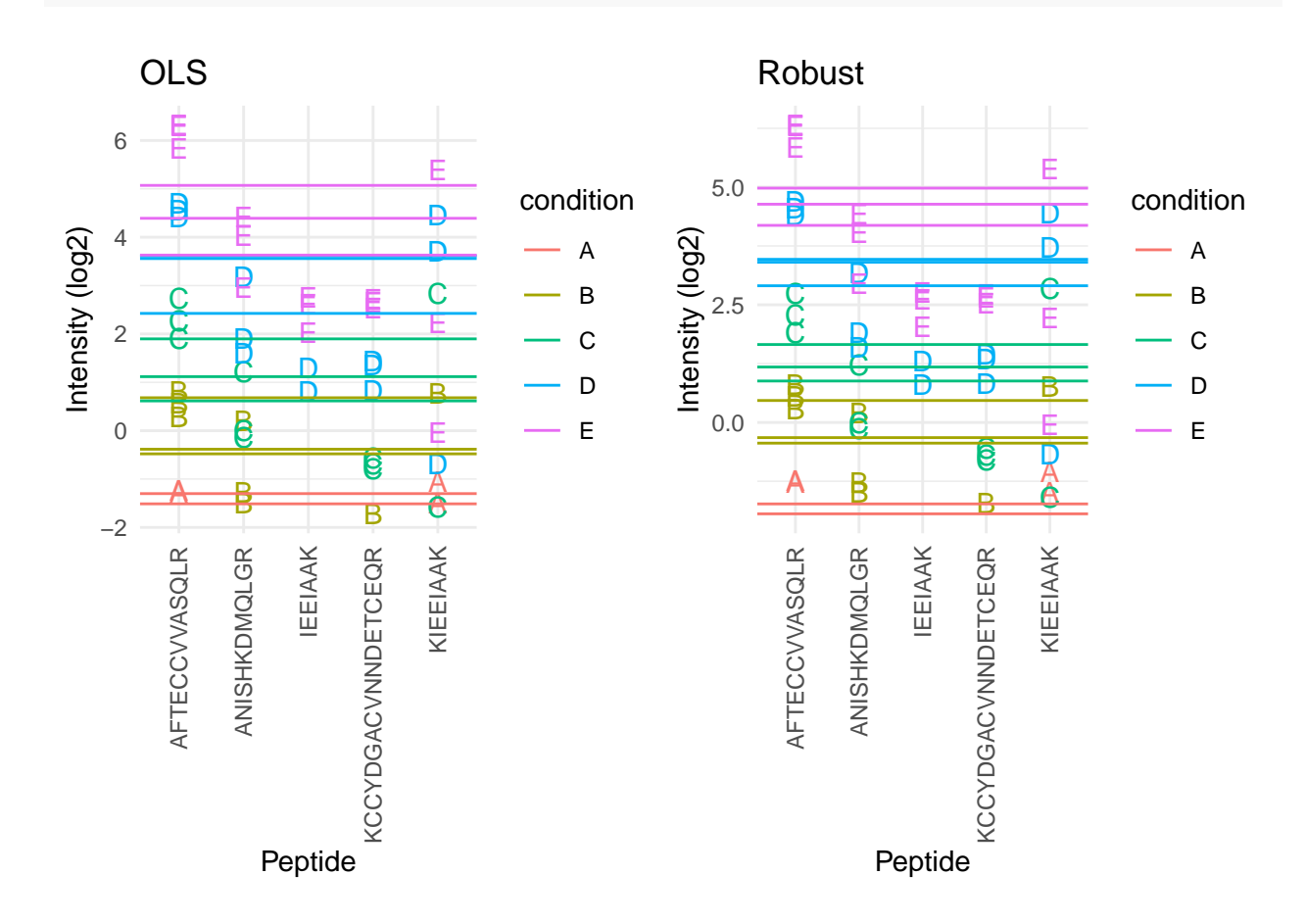

• Robust regresion results in a better separation between the protein expression values for the different samples according to their spike-in concentration.

### **2.6.6 Comparison summarization methods**

• maxLFQ

### a

### >P63208

MPSIKLQSSDGEIFEVDVEIAKQSVTIKTMLEDLGMDDEGDD DPVPLPNVNAAILKKVIQWCTHHKDDPPPPEDDENKEKRTDD IPVWDQEFLKVDQGTLFELILAANYLDIKGLLDVTCKTVANM IKGKTPEEIRKTFNIKNDFTEEEEAQVRKENQWCEEK

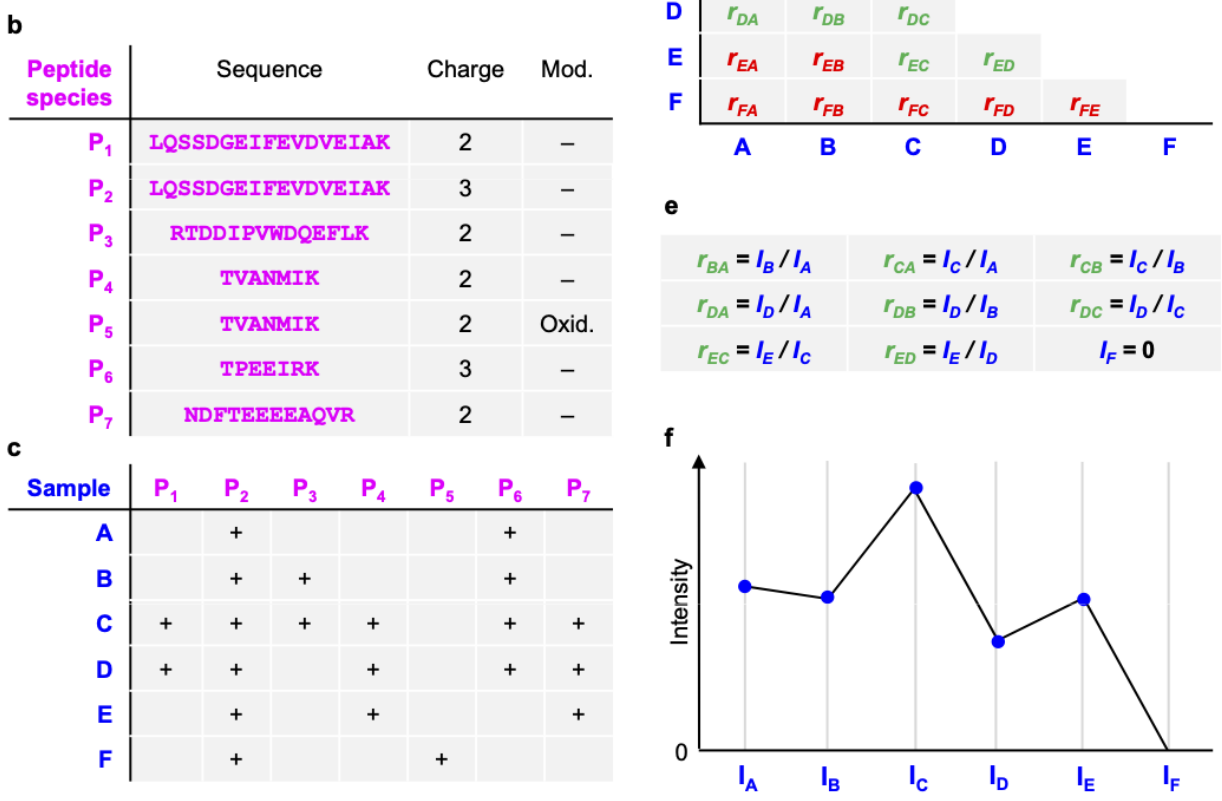

d

A

B

C

 $r_{\rm BA}$ 

 $r_{\rm CA}$ 

 $r_{\scriptscriptstyle CB}$ 

- MS-stats also uses a robust peptide level model to perform the summarization, however, they typically first impute missing values
- Proteus high-flyer method: mean of three peptides with highest intensity

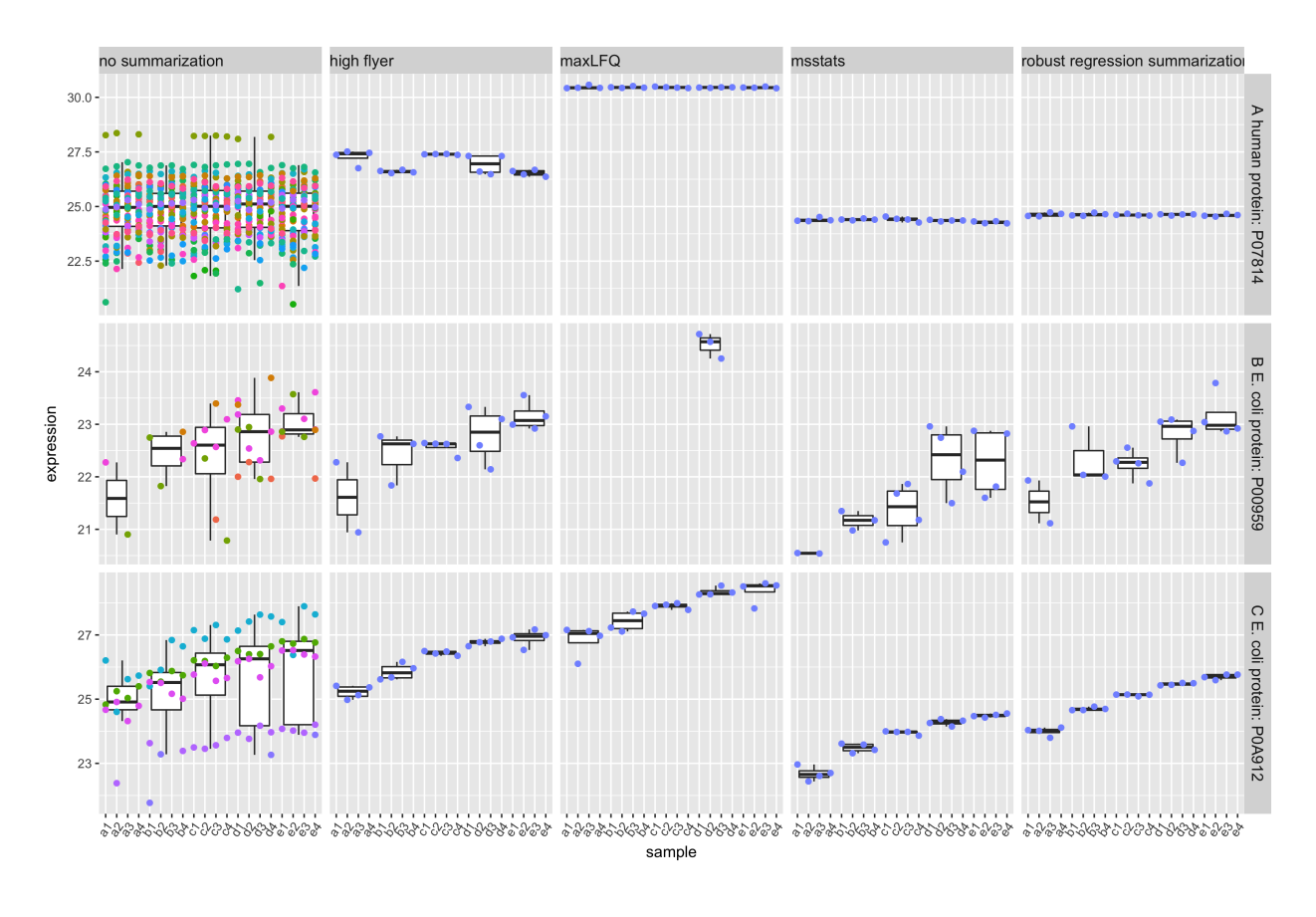

- (Sticker et al. 2020)
- doi: <https://doi.org/10.1074/mcp.RA119.001624>
- [pdf](https://www.mcponline.org/action/showPdf?pii=S1535-9476%2820%2934982-3)

# <span id="page-26-0"></span>**References**

Sticker, A., L. Goeminne, L. Martens, and L. Clement. 2020. "Robust Summarization and Inference in Proteome-wide Label-free Quantification." *Mol Cell Proteomics* 19 (7): 1209–19.